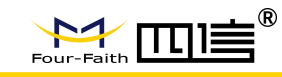

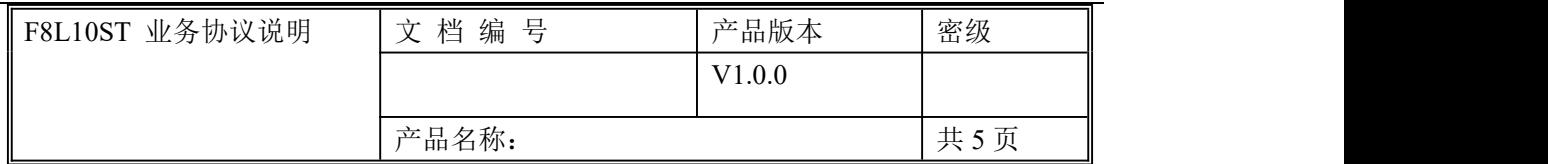

# **F8L10ST** 业务协议说明

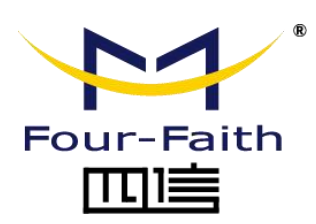

客户热线:400-8838 -199 电话:+86-592-6300320 传真:+86-592-5912735 网址: [www.four-faith.com](http://www.four-faith.com) 地址:厦门集美软件园三期 A06 栋 11 层

#### $\sqrt{g\Box \text{u}}$ 信通信科技有限公司 Page 1 of 5

Add:厦门集美区软件园三期 A06 栋 11 层 http://www.four-faith.com 客服热线:400-8838-199 Tel: 0592-6300320 Fax:0592-5912735

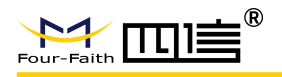

## 文档修订记录

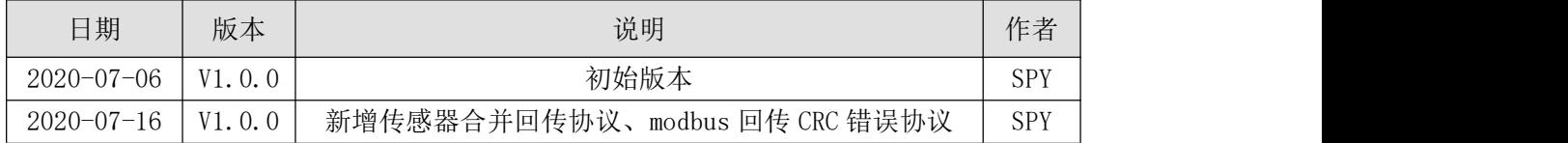

 $\sqrt{g}$ 门四信通信科技有限公司 Page 2 of 5

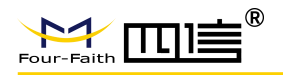

F8L10ST 业务协议说明

#### 一、透传模式

远程配置

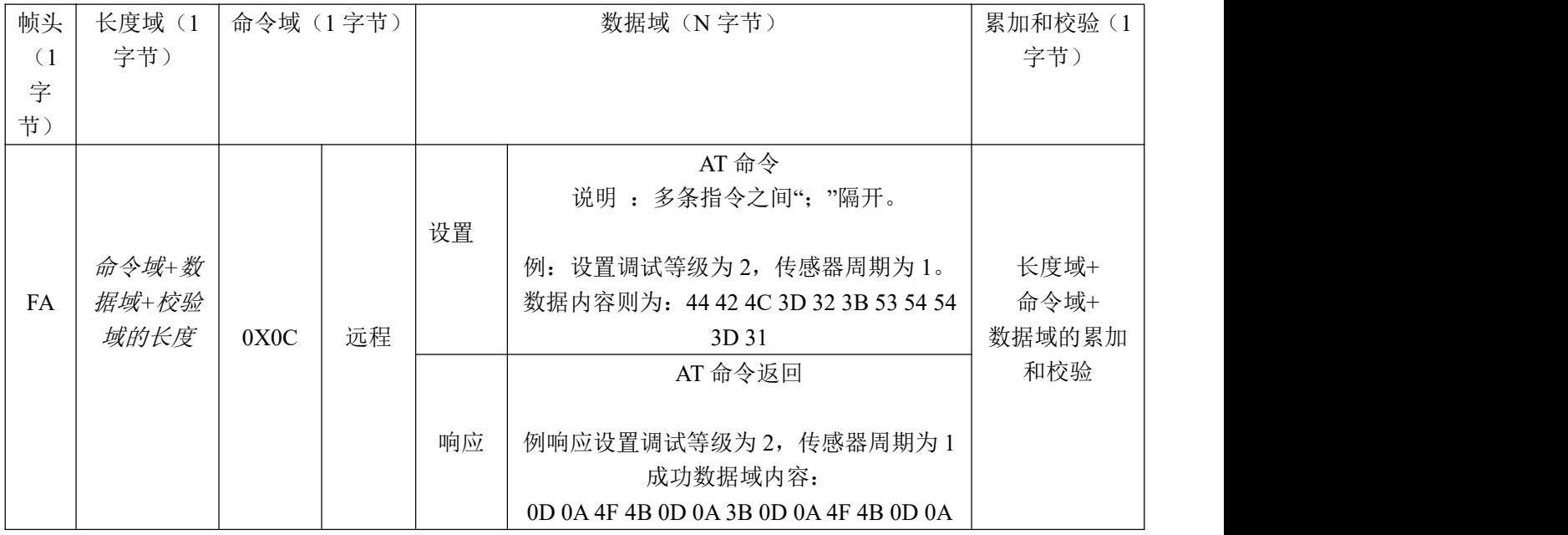

#### modbus 合并:

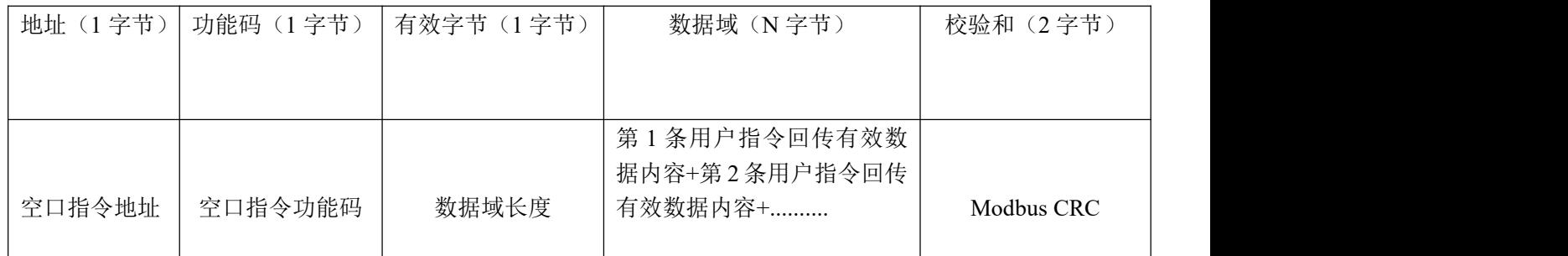

#### CRC 错误

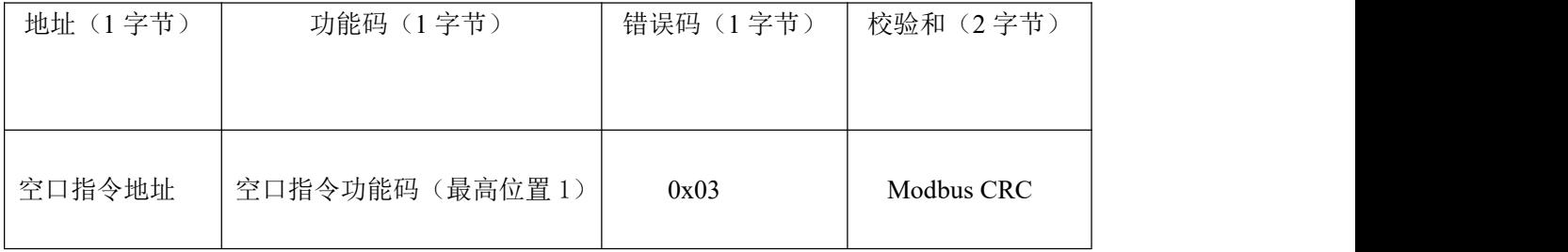

## $\sqrt{\frac{g}{\sqrt{g}}}$ 门四信通信科技有限公司 Page 3 of 5

Add: 厦门集美区软件园三期 A06 栋 11 层 http://www.four-faith.com 客服热线:400-8838-199 Tel: 0592-6300320 Fax:0592-5912735

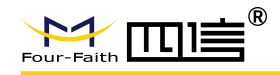

## 二、**FT** 模式

注意:1、上下行格式共用。

2、FT 模式下对数据格式进行判断,非法数据则抛弃不处理。

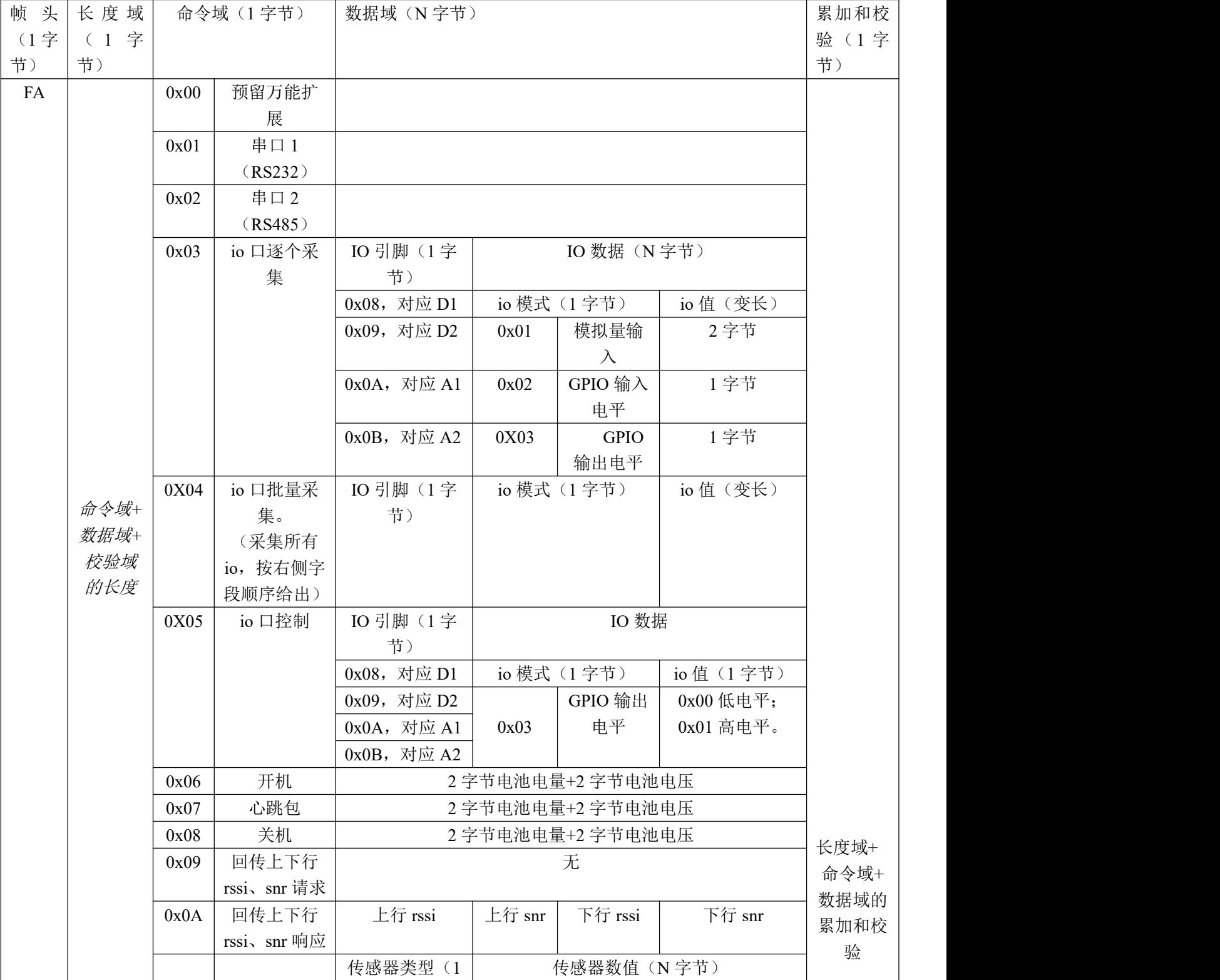

### $\sqrt{g}$ 门四信通信科技有限公司 Page 4 of 5

Add:厦门集美区软件园三期 A06 栋 11 层 http://www.four-faith.com 客服热线:400-8838-199 Tel: 0592-6300320 Fax:0592-5912735

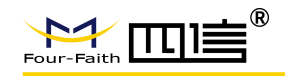

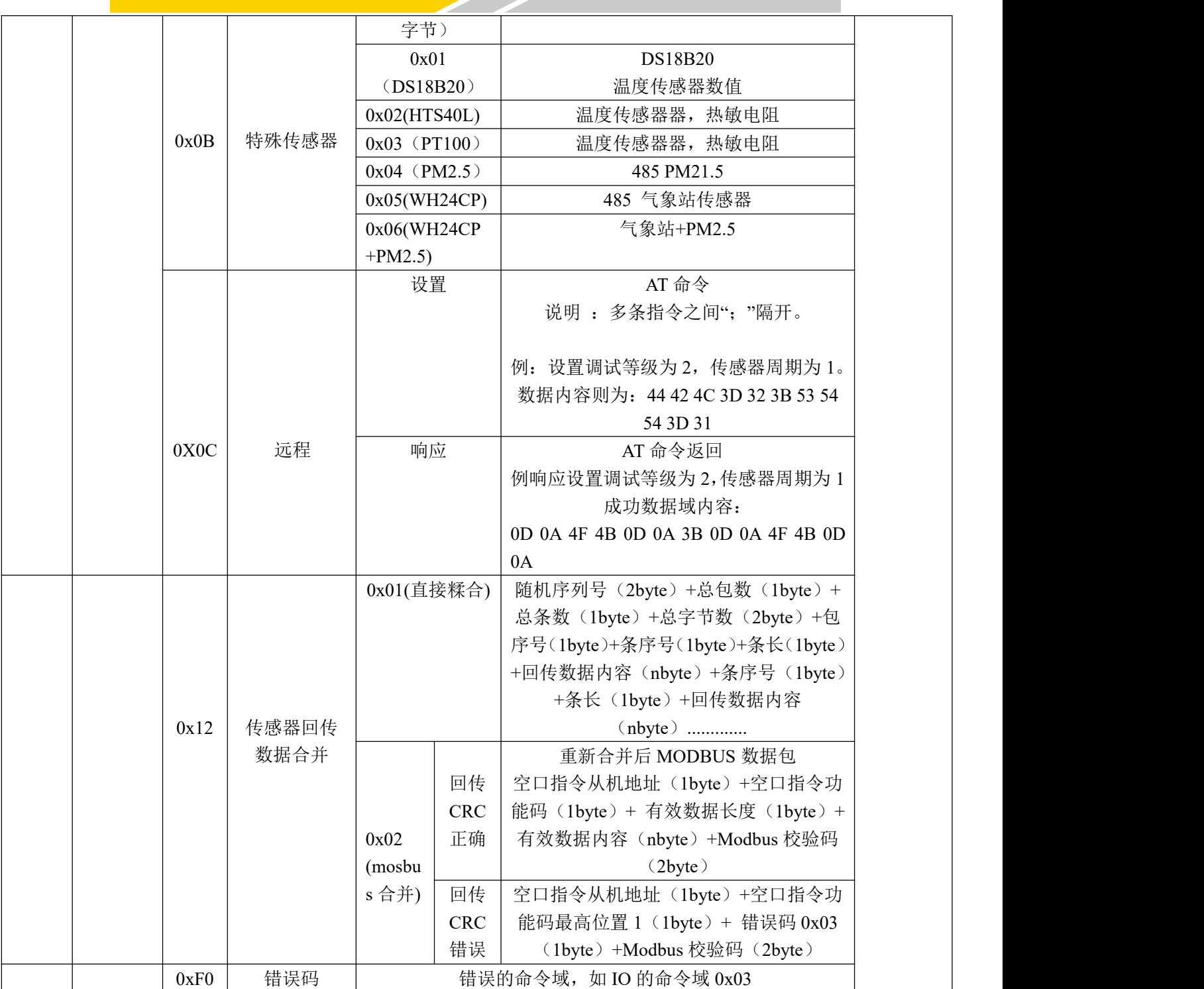